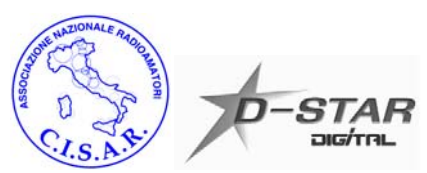

# **Sommario**

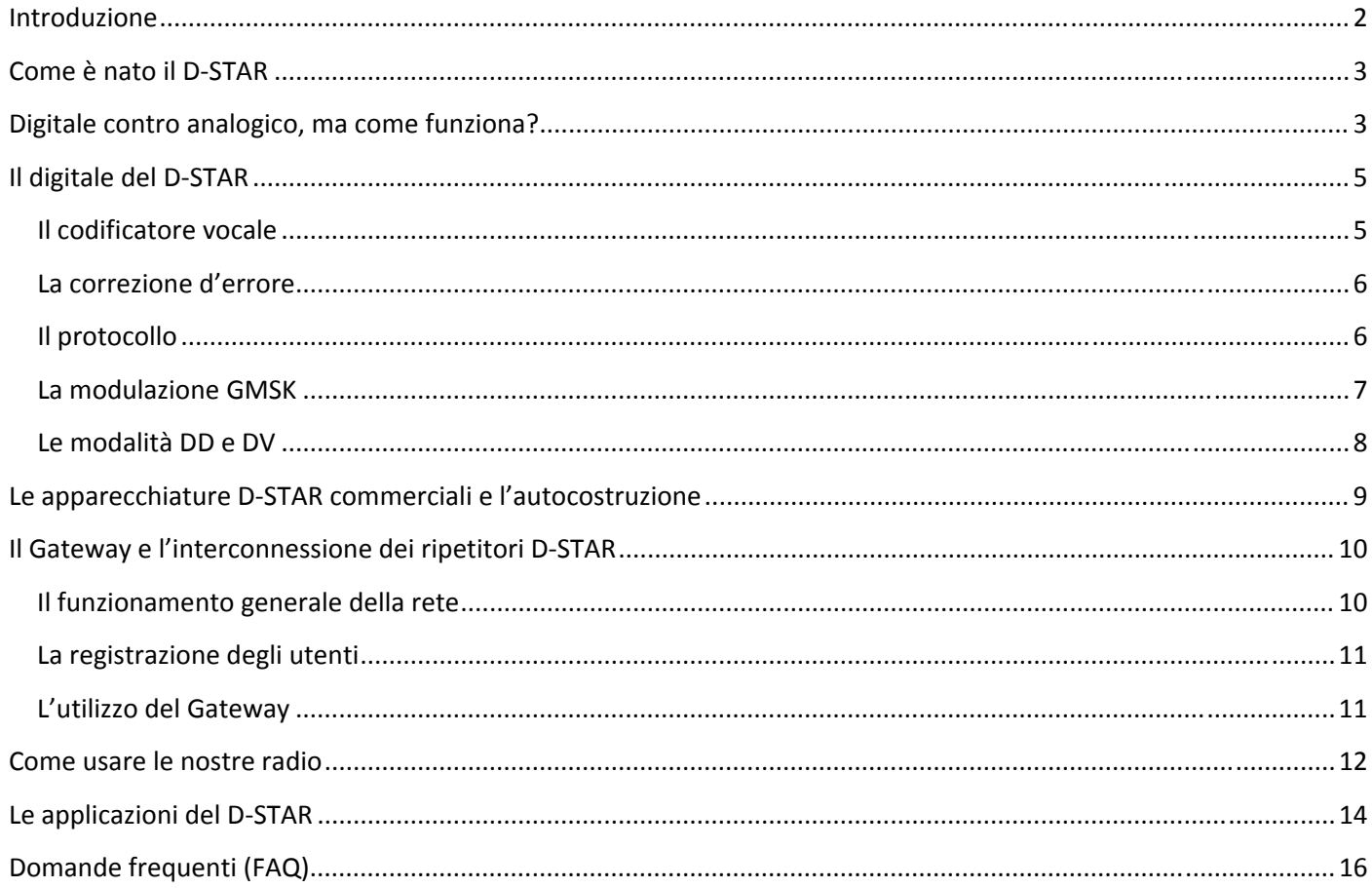

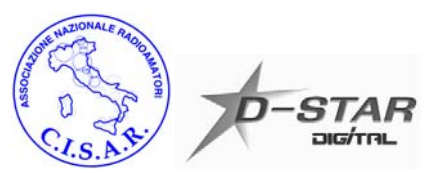

### **Introduzione**

Questo documento ha lo scopo di aiutare i radioamatori che si avvicinano al sistema D‐STAR e vogliono comprenderne meglio il funzionamento. Si è cercato inoltre di raccogliere qui alcune delle informazioni che sono reperibili frammentariamente in rete sull'argomento.

L a trattazione di materia molto complesse come le tecniche digitali e l'elaborazione numerica dei segnali è stata molto semplificata e non ha la pretesa di essere esaustiva e precisa, ma solo di dare un'idea di massima a chi si avvicina per la prima volta a queste argomentazioni.

Aggiornamenti e correzioni del presente documento verranno distribuiti quando necessario e con l'introduzione di novità di rilievo nella sperimentazione D‐STAR.

Tutti i marchi eventualmente citati nel presente documento sono di proprietà delle rispettive aziende e coperti da Copyright.

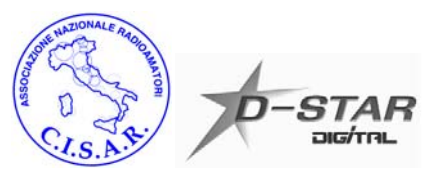

### **Come è nato il DSTAR**

Il D‐STAR, acronimo di "*Digital Smart Technologies for Amateur Radio*" nasce da una ricerca del governo giapponese portata avanti dai radioamatori della JARL (*The Japan Amateur Radio League*) su come le emergenti tecnologie digitali potessero essere utilizzate con successo anche tra i radioamatori. Il risultato di questa ricerca iniziata nel 1999 viene alla luce nel 2001 con la pubblicazione delle specifiche del sistema.

**ICOM®** è la prima casa costruttrice a decidere di utilizzare queste specifiche per lanciare sul mercato una linea di prodotti commerciali D‐STAR destinati ai radioamatori.

Le prerogative del sistema D‐STAR si possono riassumere come segue:

- Modulazione e codifica digitali con buona protezione dagli errori ed interessanti prestazioni anche con segnali deboli o affetti da fading (uso mobile e portatile)
- Larghezza di canale contenuta
- Trasmissione simultanea della voce e di dati a bassa velocità (ad esempio dati di posizione dal GPS, messaggi di testo, telemetria, etc…) nella modalità detta DV
- Trasmissione di dati ad alta velocità (128 Kb/s) nella modalità chiamata DD e fruibile soltanto in gamma 1200 MHz
- Possibilità di utilizzare ripetitori "intelligenti" interconnessi tra loro in tutto il mondo

### **Digitale contro analogico, ma come funziona?**

Come sappiamo in un sistema analogico la frequenza portante viene modulata (variando frequenza, fase o ampiezza) dal segnale in banda base, ovvero dall'informazione che vogliamo trasmettere. Ormai tutti abbiamo una certa familiarità con questo tipo di tecnologia e ne conosciamo pregi e difetti.

In un generico sistema digitale l'informazione da trasmettere (tipicamente la nostra voce) viene campionata, questo significa che ad intervalli di tempo regolari (a frequenza pari ad almeno il doppio della massima frequenza che intendiamo trasmettere) ne viene letto il valore istantaneo. Ecco che abbiamo fatto il primo "salto" nel digitale, ovvero abbiamo per così dire trasformato la nostra informazione analogica e variabile con continuità nel tempo in una serie di... numeri!

I numeri di cui sopra possono assumere infiniti valori, ma noi abbiamo bisogno di limitare questo insieme per giungere ad un numero finito di bit con cui andremo a codificare e trasmettere l'informazione. Per far questo viene definito innanzitutto un minimo ed un massimo e di conseguenza una serie di valori finiti intermedi. Il valore campionato viene quindi fatto coincidere con il valore finito più prossimo, ovvero facciamo un'approssimazione. Questa operazione viene detta quantizzazione.

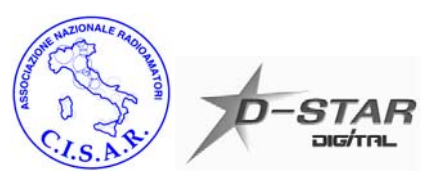

Ora disponiamo del nostro segnale in banda base tradotto in una serie finita di valori numerici. Ad esempio se utilizzassimo 8 bit i valori che può assumere ogni campione sarebbero 256, in binario da 00000000 a 11111111.

Tutto questo ci permette adesso di "manipolare" questi numeri prima della trasmissione vera e propria utilizzando diversi algoritmi e metodi matematici con due scopi principali:

1. Proteggere l'informazione dagli errori che inevitabilmente dopo la trasmissione ci potranno essere a causa di fading, riflessioni, etc... e far sì che il ricevitore possa poi correggere efficacemente questi errori applicando un'operazione inversa. Quello che in analogico percepiamo come fruscio, rumore, distorsione, etc… in questo caso si tradurrebbe al ricevitore come un "numero sbagliato" o nel peggiore dei casi mai ricevuto!

2. Aumentare l'efficienza del sistema, utilizzando ad esempio metodi di compressione, ovvero trasmettere l'informazione desiderata occupando meno banda possibile. Qualcosa di simile a quello che succede con l'audio degli MP3 che tutti conosciamo!

Questa nostra informazione ora può essere incapsulata in quello che è il protocollo di trasmissione! Ovvero di quello standard che definisce e si occupa nello specifico con ulteriori dati aggiuntivi di gestire come avviene lo scambio di informazioni tra le diverse stazioni.

Ad esempio nel caso del D‐STAR vengono aggiunti dati come il nostro nominativo, quello del corrispondente, del ripetitore che intendiamo usare, etc...

Ecco che siamo pronti ad effettuare la trasmissione vera e propria ovvero a modulare la nostra frequenza portante per trasmettere quella serie di numeri 1 e 0 che i procedimenti sopra descritti hanno prodotto! Così come in analogico abbiamo diversi tipi di modulazione (AM, FM, SSB, etc…) così per il digitale ancor di più esistono alcune varianti pensate appositamente per migliorare l'efficienza di una trasmissione numerica.

Tra le più semplici modulazioni digitali c'è l'FSK (Frequency Shift Keying) dove i due valori 0/1 da trasmettere vengono fatti coincidere con due frequenze note a cui viene fatta variare la portante. Ecco, questa è praticamente quella che tutti meglio conosciamo perché utilizzata per il packet radio ed in APRS! Per la precisione in packet radio a basse velocità (1200 bps), viene utilizzata l'ancor più semplice AFSK (Audio Frequency Shift Keying), dove la modulazione dei due toni avviene direttamente in banda base.

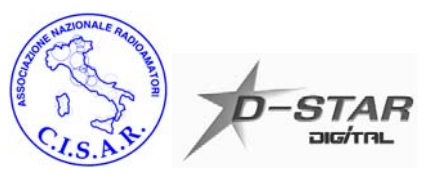

# **Il digitale del DSTAR**

Ora che forse abbiamo più chiaro cosa significhi trasmettere in digitale possiamo cercare di capire come avviene tutto questo un po' più nello specifico nel sistema D‐STAR.

### **Il codificatore vocale**

Partiamo dalla codifica della voce, ovvero da quella operazione di compressione accennata in precedenza. Questa parte è quella forse più controversa del sistema per il semplice fatto che è stata scelta una soluzione sicuramente valida, ma… commerciale, proprietaria e di cui ovviamente non sono disponibili i sorgenti.

E' stato scelto l'algoritmo di compressione Advanced Multi‐Band Excitation (AMBE) della Digital Voice Systems, Inc. ( http://www.dvsinc.com/ )

Nelle radio D‐STAR c'è un chip AMBE 2020© a cui vengono inviati i dati che escono dal convertitore Analogico/Digitale, il quale effettua sostanzialmente le operazioni di campionamento/quantizzazione a 16 bit.

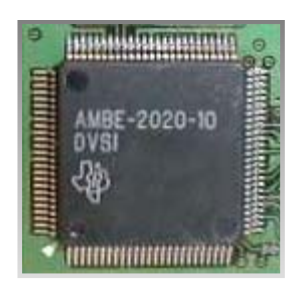

*Il chip AMBE2020 ®*

Quello che ne esce è un flusso di dati a 3600 bit per secondo.

Chi fino ad ora ha provato ad utilizzare una radio D‐STAR si sarà reso conto che la percezione della voce non è proprio uguale all'analogico. Anzi, molti si sono stupiti del fatto che in digitale la qualità e la fedeltà della voce sembra essere inferiore, introducendo proprio un fastidioso effetto di compressione. Tutto ciò è dovuto anche ad una scelta nello standard che può essere condivisibile o meno.

La voce si sarebbe ad esempio potuta codificare ad un bitrate più elevato ovvero introducendo meno compressione e migliorare probabilmente la qualità percepita, ma al prezzo di dover allargare la banda occupata.

Oggi il D‐STAR vanta un canale di soli 6.25KHz ed una deviazione di circa 2KHz (contro i 5KHz di deviazione e 25KHz di canale occupato dell'FM analogico che usiamo normalmente), modulando la portante con un flusso di dati a 4800 bit per secondo. 3600 bps della codifica vocale + 1200 bps dei dati associati a bassa velocità e protocollo. Da notare che i 3600 bps della codifica vocale sono comprensivi dei bit aggiunti per la correzione d'errore (Forward Error Correction) usata dal chip. La voce vera e propria viene quindi codificata a soli 2400 bps.

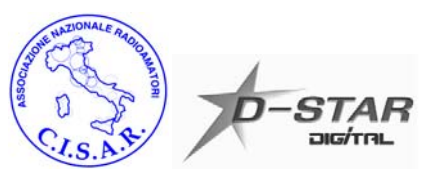

#### **La correzione d'errore**

La parte di protezione dei dati e correzione d'errore, come accennato, è affidata per quanto riguarda la voce in gran parte al codificatore vocale AMBE. E' grazie all'efficienza di questi algoritmi che quando trasmettiamo in D‐STAR riusciamo a sentire ancora in modo comprensibile il corrispondente senza fruscio, quando nelle stesse condizioni in analogico ormai il rumore compromette l'intelligibilità. Al riguardo, per riallacciarsi al discorso precedente sulla qualità della voce, si nota che al peggiorare del segnale ed avvicinandosi al limite della ricezione, la voce rimane sempre comprensibile e priva di fruscio, ma la qualità peggiora. Questo per via della distorsione introdotta dal fatto che parte dell'informazione viene persa oppure è affetta da molti errori che iniziano a venir corretti solo in parte in ricezione.

### **Il protocollo**

Il protocollo D‐STAR si occupa di gestire la comunicazione tra le diverse stazioni, ripetitori, gateway, etc… ed inserisce ulteriori informazioni allo scopo. Nel protocollo D‐STAR sono inoltre applicati altri sistemi di correzione d'errore e protezione dei dati.

Tutti i dati relativi ai nominativi delle stazioni, dei ripetitori, dei gateway utilizzati, sullo stato della comunicazione, etc… sono formattati dal protocollo D‐STAR in ogni frame trasmesso.

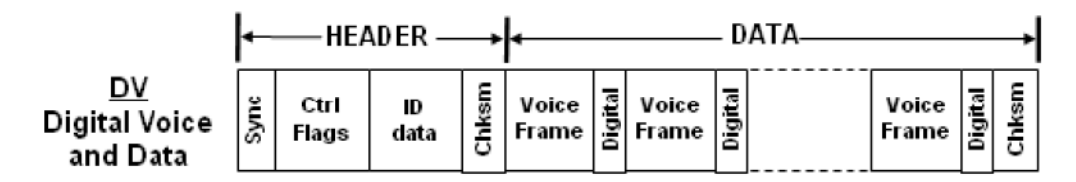

Esempio di struttura di un frame DV D‐STAR. La parte inclusa nel "Radio Header" (intestazione del pacchetto di dati trasmesso) contiene tutti i dati aggiuntivi e di controllo inseriti dal protocollo. La parte "data" contiene i dati provenienti dal codificatore vocale e dalla trasmissione dati a bassa velocità. Vengono trasmessi 50 voice frame da 72 bit in un secondo della durata di 20ms ciascuno (72\*50=3600!)

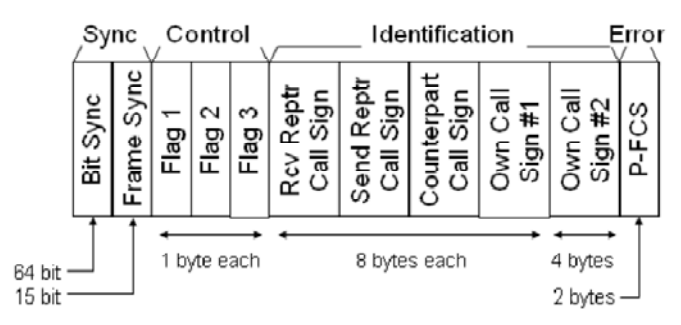

Dettaglio del contenuto dell'Header. Qui sono presenti le informazioni di stato e controllo utilizzate dal protocollo e quelle impostazioni che normalmente settiamo nelle nostre radio o leggiamo sul display da parte del nostro corrispondente (RPT1, RPT2, YOUR, MY, etc…)

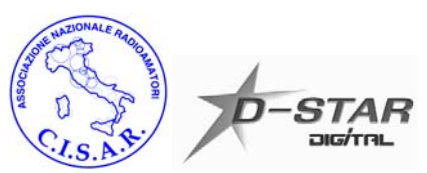

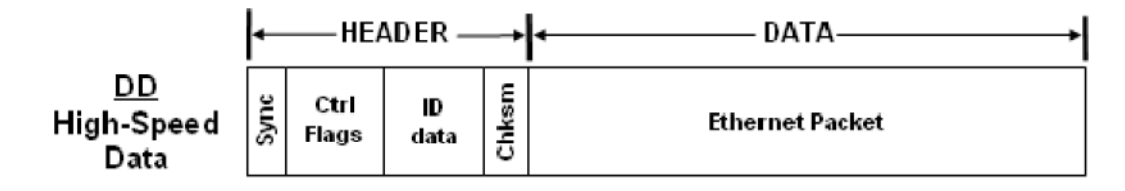

Nella modalità di trasmissione dati ad alta velocità, l'header rimane identico, ma la parte "Data" è strutturata come pacchetto Ethernet, ovvero in modo analogo al funzionamento della LAN che utilizziamo tramite la scheda di rete del PC di casa, in ufficio, etc…

**La modulazione GMSK**

Arrivati a questo punto, dobbiamo ancora modulare la portante con i nostri dati, ma quale tipo di modulazione viene usata?

L'FSK a cui si è accennato prima è piuttosto semplice, ma è poco efficiente, ovvero per trasmettere i nostri 4800 bps occuperebbe una banda troppo elevata, specialmente considerando che nelle specifiche del D‐ STAR si partiva con l'obiettivo di occupare un canale piuttosto stretto.

La soluzione al problema è stata trovata nella modulazione **GMSK (***Gaussian Minimum Shift Keying***)** che tra l'altro è la stessa utilizzata dai telefoni cellulari con tecnologia GSM (non dall'UMTS!).

Analizzando una semplice modulazione FSK, si vede che il segnale modulante varia la frequenza della portante in base al simbolo da trasmettere in quell'istante (0/1) e non tiene conto del simbolo precedente, provocando delle discontinuità di fase della portante che come risultato allargano lo spettro del segnale trasmesso.

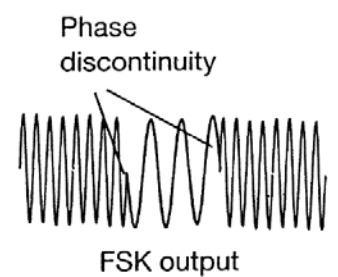

Per risolvere questo problema si ricorre ad una variante detta MSK (Minimum Shift Keying ), dove la fase del segnale è continua al variare della frequenza. Per ottenere questo la deviazione di frequenza è pari alla metà della durata del simbolo (bit) da trasmettere.

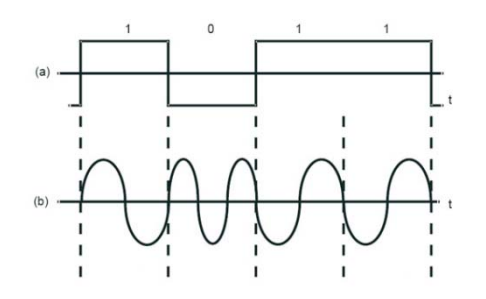

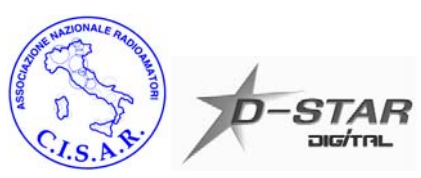

Il segnale così modulato genera ancora uno spettro con dei lobi laterali fuori banda indesiderati. Per ridurre la presenza di queste componenti possiamo modulare la portante con degli impulsi non rettangolari, ma filtrati attraverso un filtro gaussiano: eccoci dunque arrivati alla famosa modulazione GMSK!

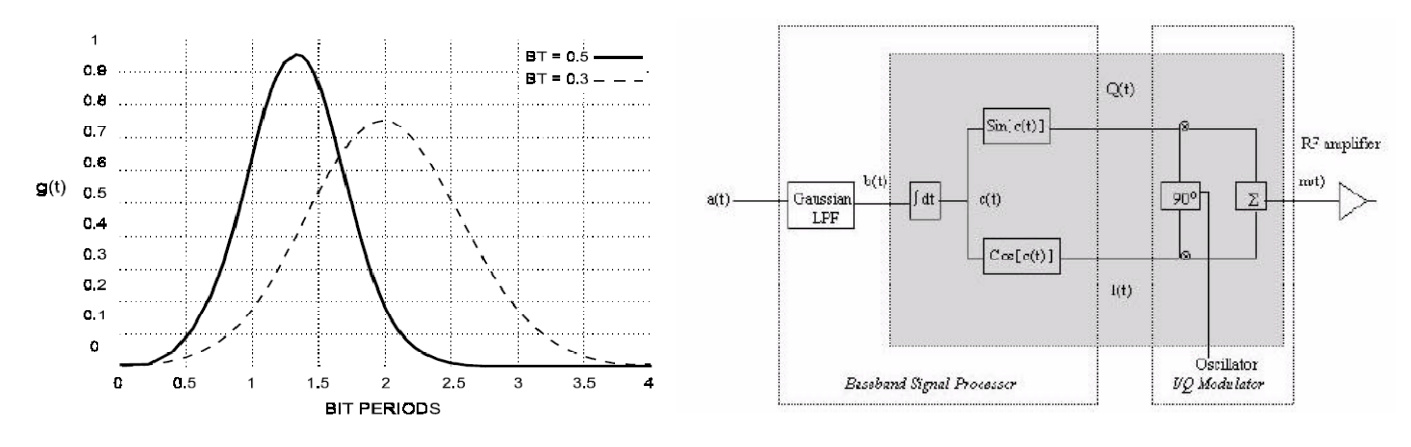

Esempio di filtro gaussiano: il D-STAR utilizza un prodotto BT pari a 0.5 Schema di principio di un modulatore GMSK

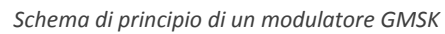

#### **Le modalità DD e DV**

Il D‐STAR prevede due modalità, la prima è detta DV Digital Voice e la seconda DD Digital Data.

**La modalità DV** è pensata per trasmettere la voce e i dati associati a bassa velocità, ovvero possiamo trasmettere simultaneamente alla voce (ed è questo il vantaggio principale) anche dei dati ad una velocità di 960 bps. Non è una gran velocità, ma è sufficiente per trasmettere ad esempio i dati sulla nostra posizione presi da un GPS, oppure inviare/ricevere messaggi di testo, dati di telemetria piccole immagini in modalità simile alla SSTV. TUTTI gli apparati D‐STAR sono compatibili con la modalità DV.

**La modalità DD** è invece pensata per la trasmissione di dati ad alta velocità. I 128 Kbps sono in realtà all'incirca 90 Kbps al netto del protocollo utilizzato. Rispetto alle velocità a cui siamo abituati con l'ADSL o la fibra non è granché, ma si tratta di una velocità quasi pari ad un doppio canale ISDN e comunque superiore al buon vecchio modem analogico 56k! E' abbastanza per visualizzare una pagina web, utilizzare la posta elettronica, inviare piccoli video in streaming, etc…

SOLO gli apparati D‐STAR in 23cm (1200MHz), sono compatibili con questa modalità, in quanto per trasmettere i nostri 128 Kbps, occupiamo circa 150 KHz di canale contro i 6.25 KHz della modalità DV!

Le radio con possibilità di trasmettere in DD hanno anche una porta Ethernet RJ45. Le radio NON hanno un indirizzo IP da configurare, ma si comportano come un HUB di rete, soltanto che nel mezzo tra una porta e l'altra c'è… l'etere! Due PC opportunamente configurati e collegati ad esempio a due ID1 in modalità DD potranno "vedersi" in rete come se fossero collegati in LAN via cavo.

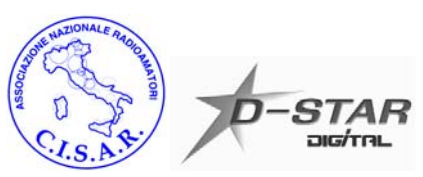

## **Le apparecchiature DSTAR commerciali e l'autocostruzione**

Ad oggi ICOM è l'unica casa produttrice che ha deciso di intraprendere con decisione la strada del D‐STAR, producendo una gamma completa di radio e ponti ripetitori. Attendiamo fiduciosi le mosse della concorrenza!

Al contrario di quanto si possa pensare, l'autocostruzione del D‐STAR è assolutamente fattibile. Certo, come in ogni attività di autocostruzione c'è bisogno di un minimo di conoscenza e strumentazione. La parte più complessa risiede non tanto nell'hardware, ma bensì nel software! Ebbene sì, qui il software la fa da padrone perché implementa tutta quella parte del protocollo, della correzione d'errore, etc… Fortunatamente si possono già trovare in rete alcuni esperimenti di autocostruzione con tanto di sorgenti e spiegazioni anche della parte software che sicuramente ci semplificano la vita! Questo grazie ad alcuni radioamatori che si sono avventurati per primi su questo fronte e che certamente hanno una grande competenza tecnica. Ecco di seguito alcuni esempi da cui iniziare:

• Il radioamatore giapponese Satoshi Yasuda 7M3TJZ, ha pubblicato sul suo sito (http://d‐ star.dyndns.org ) diversi progetti e documentazione, tra cui l'adattatore digitale/analogico che permette di utilizzare le nostre radio analogiche in D‐STAR (con l'aggiunta della scheda ICOM UT118), oppure un ponte ripetitore DV. Del primo adattatore la rivista tedesca Funkamateur (http://www.funkamateur.de ) ha reso

disponibile un kit di montaggio.

- DV Dongle: http://www.dvdongle.com , un piccolo adattatore USB per PC che racchiude in se il fatidico codec vocale AMBE 2020 (che non è implementabile soltanto via software!) e permette di collegarsi attraverso Internet ai Gateway D‐STAR sparsi per il mondo, chiacchierando con gli utilizzatori del relativo ponte ripetitore connesso.
- Un ricetrasmettitore D‐STAR auto costruito http://www.moetronix.com/dstar
- Da segnalare il sito http://www.opendstar.org di AA4RC impegnato nella realizzazione di un software Gateway e relative utility di tipo Open Source.

Tra i componenti chiave per la costruzione di un sistema D‐STAR ci sono il modem GMSK siglato CMX589 (http://www.cmlmicro.com ), il codec AMBE2020 per la modalità DV, il convertitore A/D e D/A tra cui alcuni della Analog Devices ( http://www.analog.com) possono essere utilizzati con successo. Per quanto riguarda il software e la gestione del tutto ci si deve affidare ad un microcontrollore! Qui la scelta ricade spesso sulla famiglia di micro che l'auto costruttore conosce meglio, come ad esempio i PIC della Microchip ( www.microchip.com ).

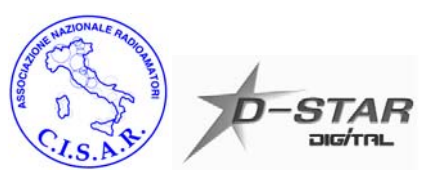

## **Il Gateway e l'interconnessione dei ripetitori DSTAR**

Una delle prerogative che rendono interessante il sistema D‐STAR, è la possibilità di interconnettere i diversi ripetitore sia voce che dati.

Anche questa parte del protocollo D‐STAR è stata pubblicata, ma a quanto risulta sembra che tale documentazione sia disponibile soltanto in giapponese! ICOM è oggi l'unico fornitore del software Gateway, così come dei ripetitori.

**Il funzionamento generale della rete**

Ogni ripetitore ICOM è composto da una unità di controllo a cui si possono connettere fino a 4 moduli radio (144MHz DV, 430MHz DV, 1200MHz DV e 1200MHz DD).

Le diverse porte radio vengono contraddistinte da una lettera che poi andremo ad utilizzare anche nel settaggio delle radio: C ‐> 144 MHz, B ‐> 430 MHz, A ‐> 1200 MHz DV, A ‐> 1200 MHz DD La connessione al Gateway viene specificata con la lettera G.

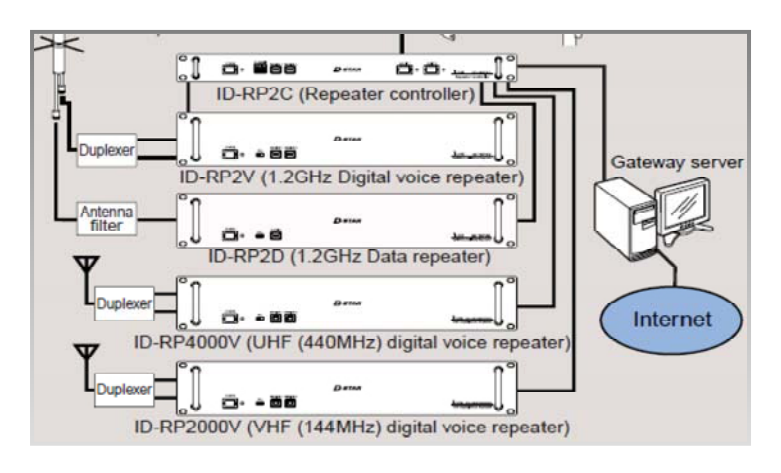

Al controller è connesso un PC con disponibile la rete Internet per collegarsi alla rete mondiale o la rete locale se si desidera interconnettere due ripetitori su di una generica rete (ad esempio in Wi‐Fi!). Ovviamente deve esserci installato il software Gateway. Il sistema operativo su cui il software funziona è Linux. Nelle prime versioni del software era indispensabile avere un IP fisso pubblico per la connessione alla rete Internet, ora con la versione G2 questo limite è stato rimosso e l'IP fisso è necessario soltanto peri Trusted Server.

I Trusted Server sono installazioni particolarmente affidabili e con buona disponibilità di banda che gestiscono ad alto livello l'interconnessione dei singoli Gateway.

Ogni Gateway mantiene delle tabelle che sincronizza periodicamente con il Trusted Server in cui memorizza principalmente i nominativi degli utenti, il loro Gateway di riferimento e l'indirizzo degli altri Gateway della rete. Questo sistema permette di effettuare chiamate generiche verso un particolare ripetitore della rete o mirate ad esempio ad un singolo radioamatore.

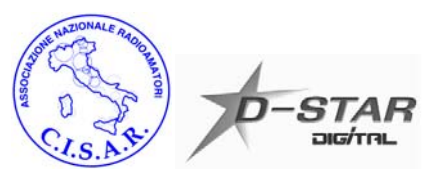

**La registrazione degli utenti**

Utilizzare il ripetitore in locale è sempre possibile, ma per utilizzare il Gateway associato c'è bisogno di essere registrati, ovvero di rientrare in quella lista di utenti gestita dai singoli ripetitori e dai Trusted Server.

Per fare questo ogni manutentore dei sistemi D‐STAR comunica un indirizzo WEB nel quale è possibile inserire i propri dati ed attendere la conferma che si è stati inseriti nella lista di utenti registrati

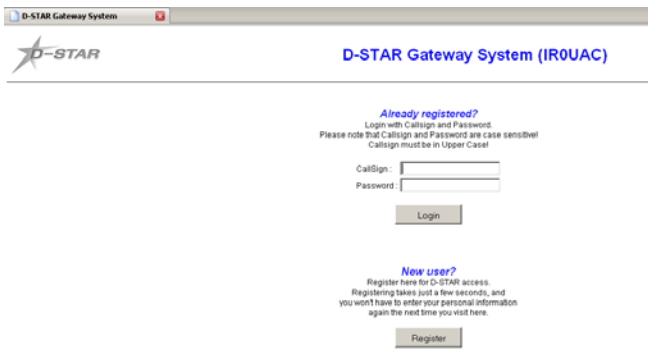

Ogni utente della rete si deve registrare una sola volta e sul Gateway del ripetitore più vicino a lui o comunque quello che utilizza con regolarità!

In questo modo, viene costruita la lista dei nominativi con il loro Default Gateway, ovvero il ripetitore a cui verranno indirizzate le chiamate per ogni nominativo, se non diversamente specificato.

Quando si utilizza un ripetitore diverso da quello a cui si è registrati (basta anche solo trasmettervi per un istante), questo comunica alla rete che temporaneamente si è raggiungibili attraverso un altro Gateway.

### **ATTENZIONE: a causa dei meccanismi sopra esposti è buona norma tra i gestori dei ripetitori/Gateway D‐STAR, registrare SOLO i nominativi che sono della stessa zona di copertura del ripetitore.**

Se così non fosse, un utente registrato sul ripetitore X che usasse invece spesso il ripetitore Y, genererebbe continuamente traffico di segnalazione del cambio di gateway, incappando inoltre in possibili problemi sulla sua reperibilità in rete a causa dei piccoli ritardi che inevitabilmente possono esserci nell'aggiornamento dei dati.

Da notare che una volta effettuata la registrazione, non è banale cambiare Gateway di appartenenza, ovvero per come è strutturata oggi la rete, questa operazione richiede un certo coordinamento e la nuova informazione potrebbe non essere aggiornata correttamente da tutti i nodi, con conseguenti potenziali problemi di instradamento delle chiamate.

#### **L'utilizzo del Gateway**

Una volta registrati con successo, utilizzare il Gateway è relativamente semplice (vedi capitolo seguente) E' necessario soltanto comprendere bene il significato delle opzioni presenti nelle nostre radio ed inserirvi i dati corretti a seconda del ripetitore‐corrispondente a cui vogliamo collegarci.

Il sito www.dstarusers.org raccoglie l'elenco dei Gateway attivi, informazioni e l'elenco gli utenti ricevuti.

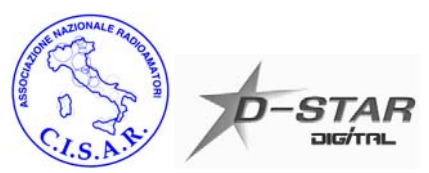

### **Come usare le nostre radio**

Al primo utilizzo una radio D‐STAR potrebbe confondere le idee a chi è sempre stato abituato con i sistemi analogici. Le impostazioni di base sono le stesse: frequenza ed eventuale shift per il ripetitore.

In D‐STAR abbiamo però qualcosa in più. Ogni radio permette di impostare quantomeno ulteriori 4 parametri:

- YOUR ‐> il nominativo della stazione che si desidera collegare
- RPT1 ‐> il nominativo dell'eventuale ripetitore che si vuole utilizzare, comprensivo di lettera che identifica la porta radio
- RPT2 ‐> l'eventuale altra porta radio o gateway dove inviare la propria voce o dati
- MY -> il vostro nominativo! Eventualmente seguito dalla barra / e da un breve commento (ad esempio nome, località)

Attenzione, i campi hanno una lunghezza fissa di 8 caratteri ed in più la lettera che identifica la porta radio o il gateway deve essere l'ultima, quindi quando andrete a scriverli nelle vostre radio dovete rispettare questa lunghezza, eventualmente aggiungendo degli spazi nel mezzo.

Nel campo MY la barra / va messa dopo l'ottavo carattere, ad esempio IW3ROW /Op. Mauro Trieste. Normalmente le radio inseriscono già la barra di default in quella posizione.

Unica eccezione quando scriviamo CQCQCQ (6 caratteri) nel campo YOUR per contattare tutti i corrispondenti che ci ascoltano.

Nelle impostazioni della radio troverete anche la possibilità di impostare un messaggio di testo che i corrispondenti leggeranno sul display della loro radio.

Quando entrambi i radioamatori specificano i nominativi del corrispondente e non si fa cioè una chiamata generica, si attiva il così detto "digital squelch", ovvero si ascoltano solo le conversazioni che provengono dal corrispondente, filtrando tutto il resto del traffico.

#### Note per il traffico DD in 23cm:

in questa modalità, anche via ripetitore si usa una frequenza unica in simplex! Gli apparati commutano velocemente tra ricezione e trasmissione per inviare e ricevere i pacchetti di dati.

Sull'ICOM ID‐1 il pulsante "TXinh", inibisce il traffico dati quando premuto, verifichiamo lo stato prima di provare ad inviare e ricevere dati. Come in qualsiasi altra rete LAN i due corrispondenti devono impostare le schede di rete con due IP della stessa sottorete! Ad esempio 192.168.1.10 e 192.168.1.20

Vediamo qualche esempio pratico nella tabella che segue!

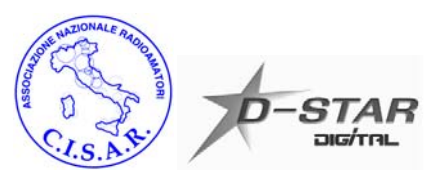

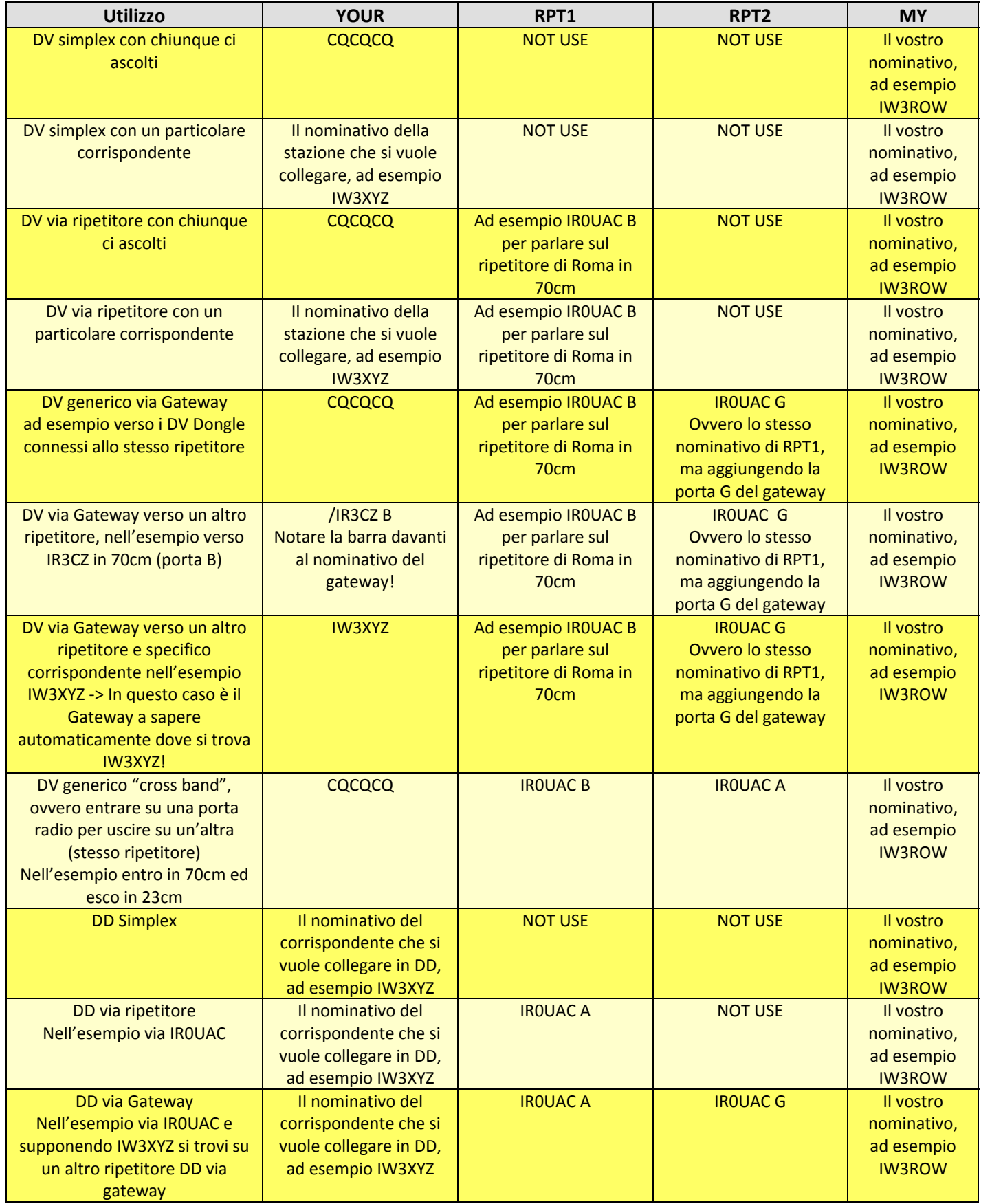

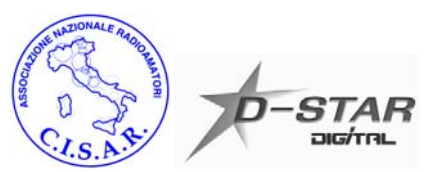

## **Le applicazioni del DSTAR**

Esistono parecchi applicativi e progetti nati per sfruttare le caratteristiche del D‐STAR e dare un senso compiuto alle possibilità di questa tecnologia. Vediamone alcuni di seguito.

• Posizionamento tramite GPS, APRS, D‐PRS

Il protocollo D‐STAR prevede un formato simile a quello dell'APRS per l'invio/ricezione della propria posizione sfruttando il modo DV. Il principale vantaggio è quello di poter inviare la posizione e contemporaneamente parlare su un ripetitore o frequenza simplex. L'APRS non è direttamente interoperabile con il formato digitale ed è per questo che sono sorti alcuni progetti di software per interfacciare/convertire l'analogico con il digitale e viceversa. Ad esempio i dati sulla posizione inviati dagli utenti che parlano su un ponte in D‐STAR possono essere ri‐trasmessi in APRS a 144.800 MHz.

A questo indirizzo il documento ufficiale con le specifiche del progetto D‐PRS: http://www.aprs‐is.net/images/D‐PRS.pdf

Software D‐PRS per Windows: http://www.aprs‐is.net/downloads/DStar/DPRSInterface.zip JavAPRSSrvr è la versione Java, utile per l'installazione ad esempio su un Gateway D‐STAR

Il progetto µSmartDigi D‐Gate™ D‐STAR Gateway con TNC‐X, implementa l'interfacciamento tra la parte digitale e quella APRS tradizionale completamente via hardware, senza bisogno di un PC. µSmartDigi funziona inoltre da digipeater APRS.

Home Page: http://www.usmartdigi.com

Descrizione del funzionamento:

http://www.usmartdigi.com/uSmartDigi%20DCC%202006%20Paper%20v4.pdf

- Invio messaggi di testo, chat
- ‐ D\*Chat è un applicativo per Windows che permette di utilizzare i dati a bassa velocità del DV per inviare messaggi di testo in tempo reale, proprio come in un qualsiasi programma di chat! Autore: N6JN

Home Page: http://nj6n.com/dstar/dstar\_chat.html

‐ D‐StarLet è un'applicazione di tipo client/server dove il server è connesso alla radio D‐STAR via porta seriale RS232 e sfrutta i dati a bassa velocità del modo DV. I client possono collegarsi al server via LAN utilizzando il loro browser ed inviare/ricevere messaggi sull'interfaccia radio. Autore: AE7Q Home Page: http://www.d‐starlet.com

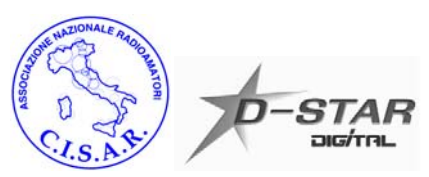

- ‐ Dstarcomms è un programma disponibile in due versioni, una gratuita l'altra a pagamento . La versione gratuita permette sostanzialmente l'utilizzo come chat, quella "Pro" invece ha anche funzionalità di posizionamento GPS, mappe, etc… Home Page: http://www.dstarcomms.com/
- ‐ D‐RATS permette l'utilizzo chat ed il trasferimento di files. Scritto in linguaggio Python permette di girare su qualsiasi sistema operativo, previa installazione dell'interprete Python sul computer. Home Page: http://d-rats.danplanet.com/wiki/
- Invio di immagini

E' stato recentemente pubblicato un software sviluppato da GM7HB denominato D‐STAR TV che sfrutta la trasmissione dati a bassa velocità del DV per inviare immagini a bassa risoluzione, similmente a quanto accade per l'SSTV.

Il software permette l'invio selettivo dell'immagine ad un nominativo oppure a tutti quelli che sono in ascolto.

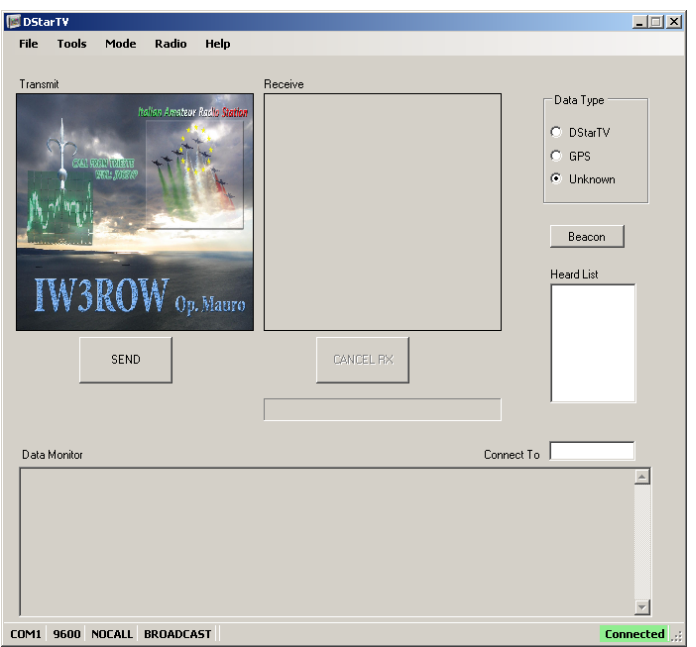

Autore: GM7HB

Home page: http://www.dstartv.com/

- Vari
	- ‐ DStarQuery è un interessante applicativo che permette ad esempio di inviare comandi predefiniti verso una stazione D‐STAR e ricevere in risposta le informazioni richieste. Home Page: http://www.aprs‐is.net/downloads/DStar/

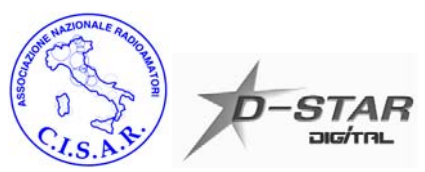

## **Domande frequenti (FAQ)**

**D**: ma il segnale D‐STAR può "passare" attraverso un ripetitore FM analogico? **R**: in via teorica potrebbe passare, ma la gran parte degli apparati, pensati per trattare un segnale audio, introducono notevoli distorsioni al segnale digitale che quindi di fatto all'uscita non è più decodificabile. Da notare che ad esempio utilizzando un semplice modem GMSK collegato in rx al discriminatore del ricevitore ed in tx al modulatore è possibile realizzare un ponte D‐STAR "trasparente", ovvero il segnale in ingresso viene traslato identico all'uscita. Prove fatte confermano che questo sistema funziona perfettamente, ma… si perdono del tutto le funzionalità avanzate proprie dei ripetitori D‐STAR.

**D**: il D‐STAR è l'unico digitale possibile per i radioamatori? Sarà il vero futuro in sostituzione dell'analogico? **R**: il D‐STAR è uno dei tantissimi modi e protocolli digitali che si sarebbero potuti pensare. Ha sicuramente vantaggi e svantaggi, ma il fatto che oggi esistano radio commerciali, ripetitori ed una sempre maggiore schiera di utilizzatori fa pensare che questo sistema avrà un futuro nel mondo HAM. Saremo noi a decidere se un giorno mettere definitivamente l'analogico in soffitta! Forse sulla base dello stesso D-STAR ci saranno modifiche, miglioramenti futuri o magari un sistema alternativo.

Uno dei sistemi più promettenti ed innovativi per il futuro, anche del digitale, sembra essere quello delle "Software Defined Radio" (SDR).

#### **D:** è possibile utilizzare il D‐STAR per collegarsi ad Internet?

**R:** tecnicamente è sicuramente possibile farlo utilizzando la modalità DD in 23 cm, seppur questo non sia lo scopo principale. Da notare che la normativa vigente pone problematiche non trascurabili di sicurezza, responsabilità ed obblighi per chi condivide un accesso indiscriminato alla rete Internet, seppur nell'ambito della sperimentazione radioamatoriale.